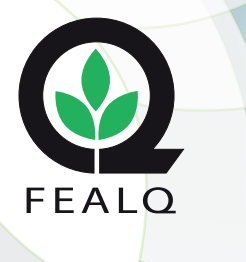

**1**

## Guia de Autorização de Compras

## Instruções:

1- A guia deverá estar corretamente preenchida e assinada pelo docente responsável pela compra. 2- Uma via será entregue à Coplacana no momento da compra e a outra deverá ser enviada para administrativo@fealq.com.br, aos

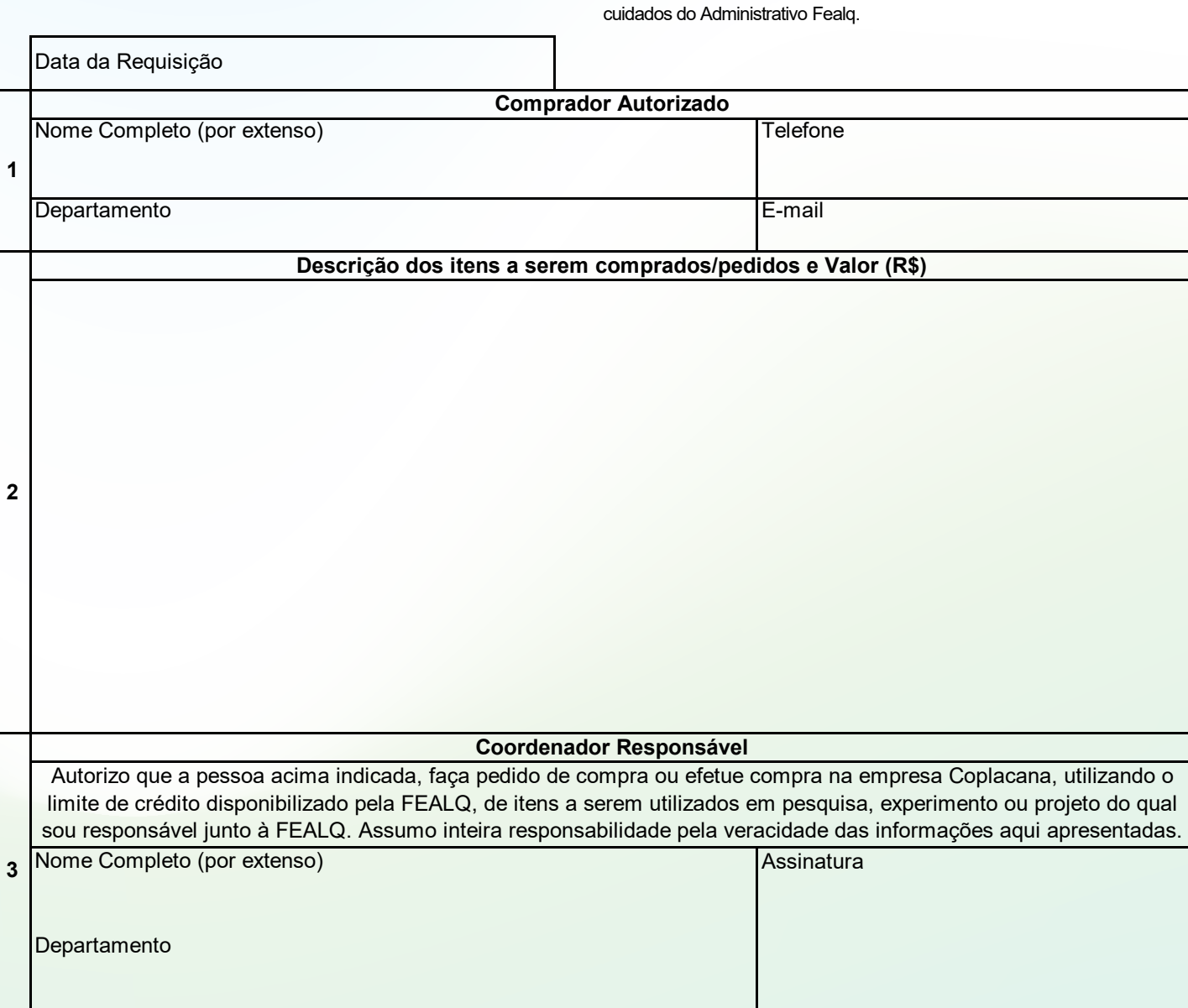

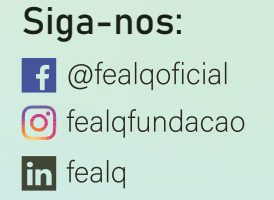

**3**

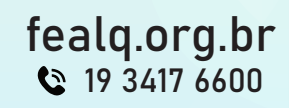